# **cap\_sage\_technique**

# **Fallunterscheidung**

```
def f1(x):
    if x > 0: return 1
    else: return 0
def q1(x):
    x = 1 if x >0 else 0; return x
```
print f1(2), g1(2)

1 1

print  $f1(-3)$ ,  $g1(-3)$ 

0 0

print  $f1(x)$ ,  $g1(x)$ 

0 0

plot(g1, (-3,3))

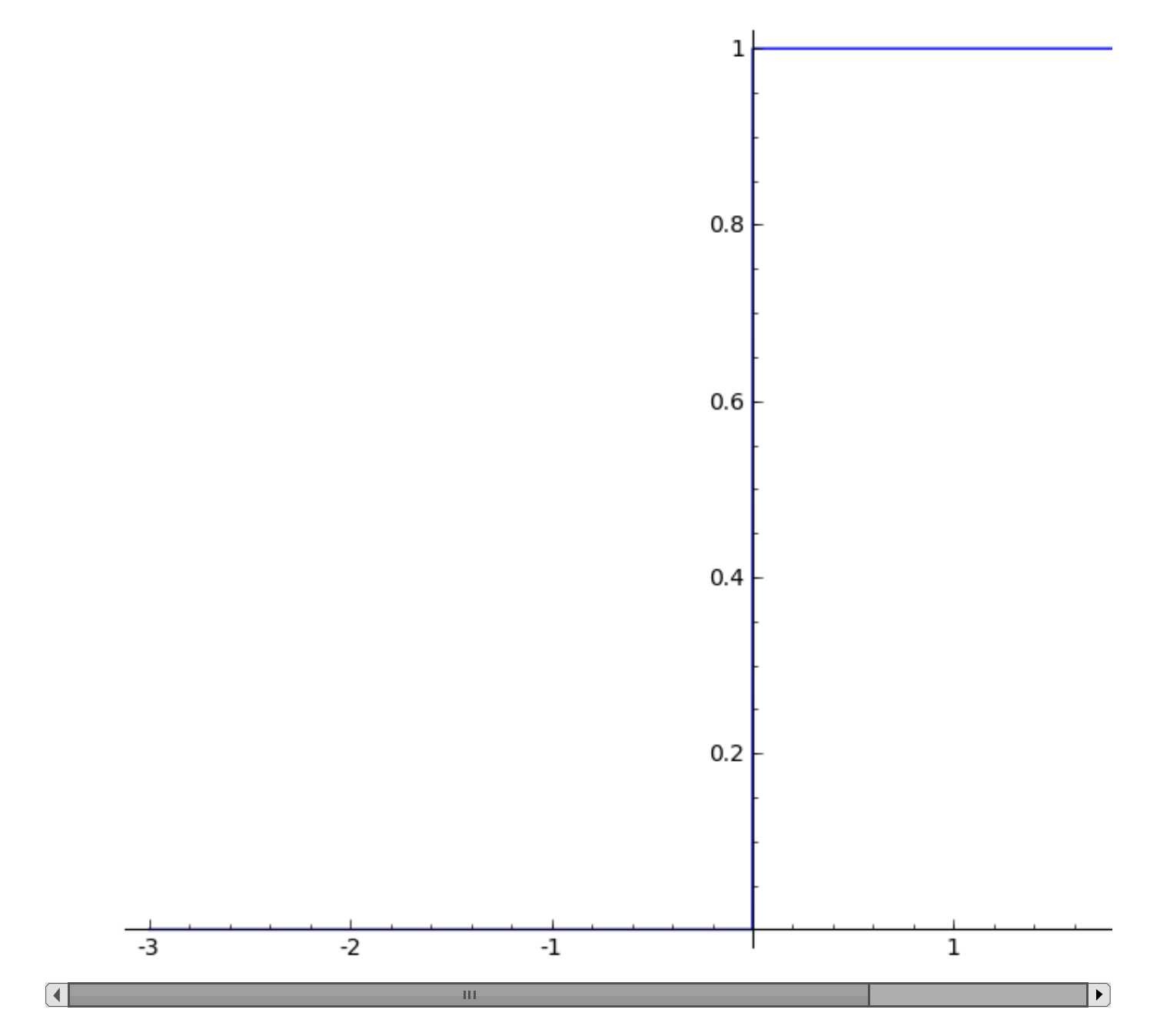

## **Die Fakultät:**

### **iterative Verfahren**

```
def fac1(n):
    res = 1for k in range(1, n+1):
        res = res * kreturn res
```
#### fac1(2000)

3316275092450633241175393380576324038281117208105780394571935 8077905600822400273230859732592255402352941225834109258084817 05.02.14 **cap\_sage\_technique -- Sage** 

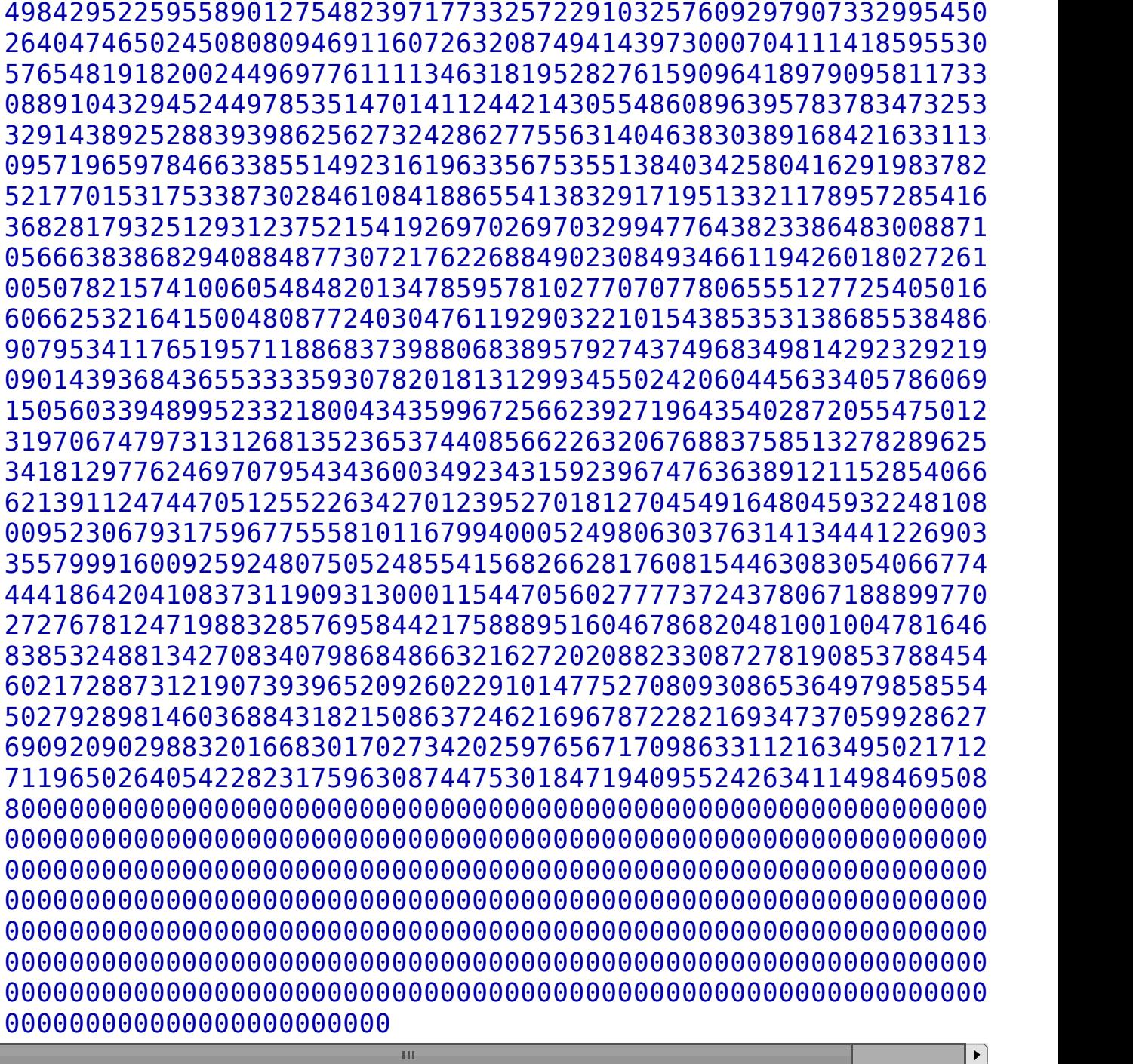

def fac2(n):  $k = 1$  $res = 1$  $while(k \leq n)$ : res =  $res*k$ ; k += 1 return res

#### fac2(100)

 $\blacksquare$ 

9332621544394415268169923885626670049071596826438162146859296 5999932299156089414639761565182862536979208272237582511852109 0000000000000000000000

ш

 $\overline{\rm III}$ 

#### prod(range(1,101))

 $\blacksquare$ 

 $\begin{array}{|c|c|}\hline \multicolumn{1}{|c|}{\textbf{}}\hline \multicolumn{1}{|c|}{\textbf{}}\hline \multicolumn{1}{|c|}{\textbf{}}\hline \multicolumn{1}{|c|}{\textbf{}}\hline \multicolumn{1}{|c|}{\textbf{}}\hline \multicolumn{1}{|c|}{\textbf{}}\hline \multicolumn{1}{|c|}{\textbf{}}\hline \multicolumn{1}{|c|}{\textbf{}}\hline \multicolumn{1}{|c|}{\textbf{}}\hline \multicolumn{1}{|c|}{\textbf{}}\hline \multicolumn{1}{|c|}{\textbf{}}\$ 

 $\overline{4}$ 

9332621544394415268169923885626670049071596826438162146859296 5999932299156089414639761565182862536979208272237582511852109 0000000000000000000000L

 $\bar{\rm HI}$ 

factorial(100)

#### 9332621544394415268169923885626670049071596826438162146859296 5999932299156089414639761565182862536979208272237582511852109 0000000000000000000000

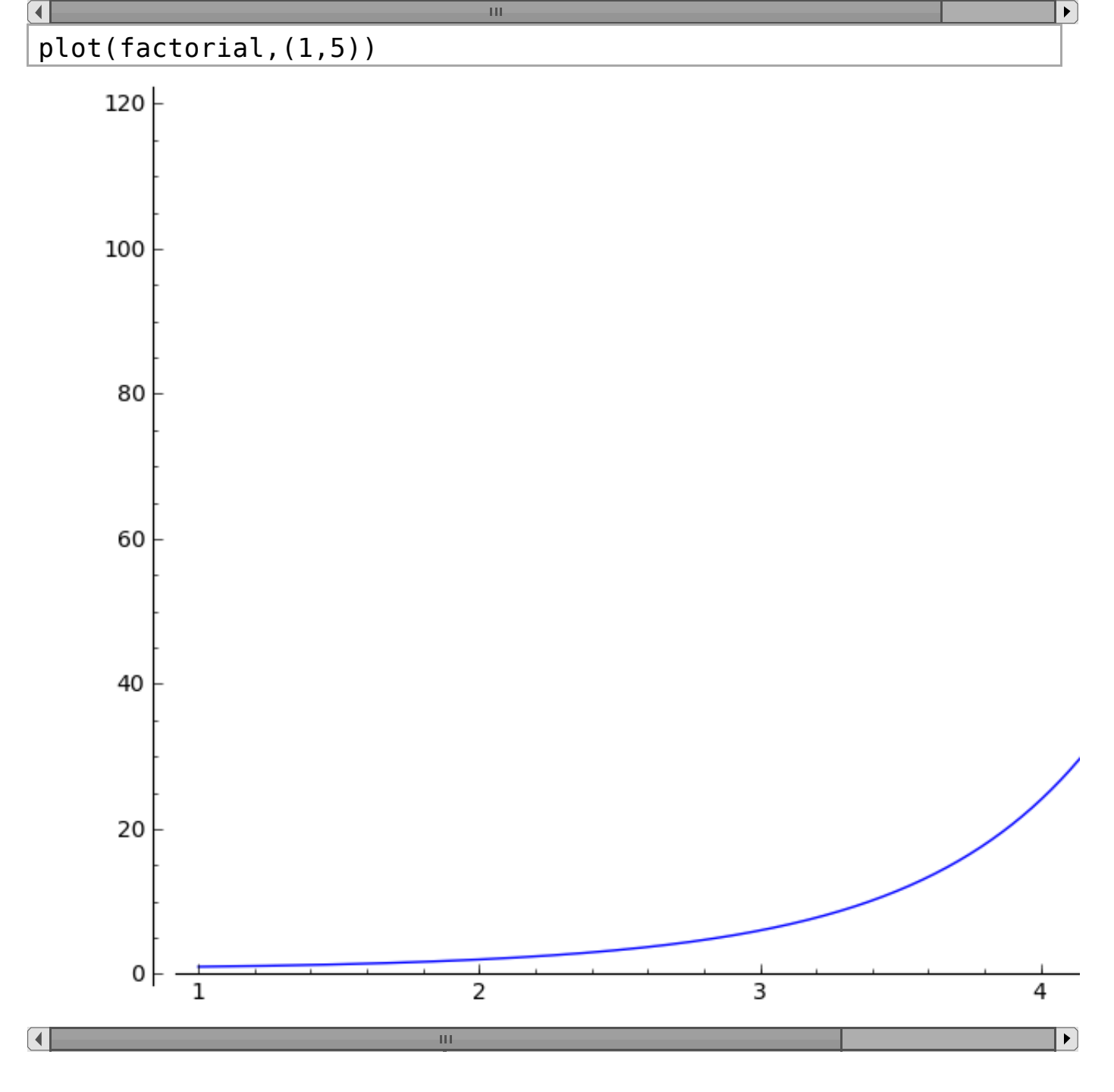

# **Die Fakultät: rekursiv**

def fac3(n): if  $n == 0$ : return  $1$   $\blacktriangleright$ 

return n\*fac3(n-1)

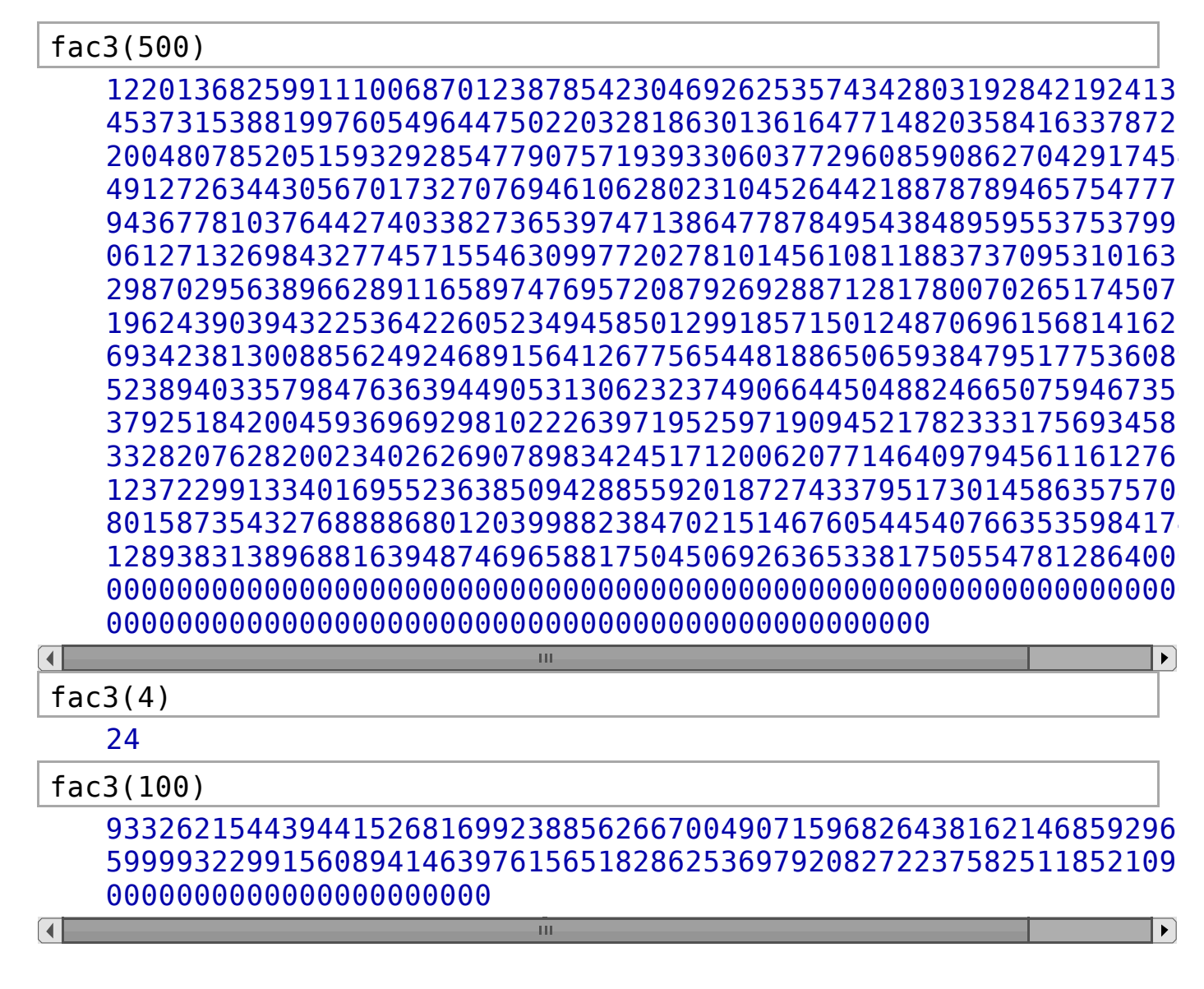

## **Fibonaccizahlen**

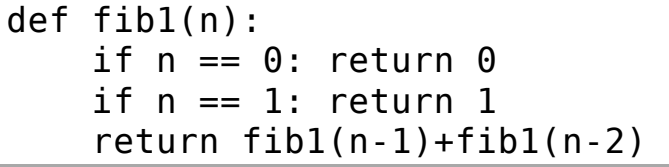

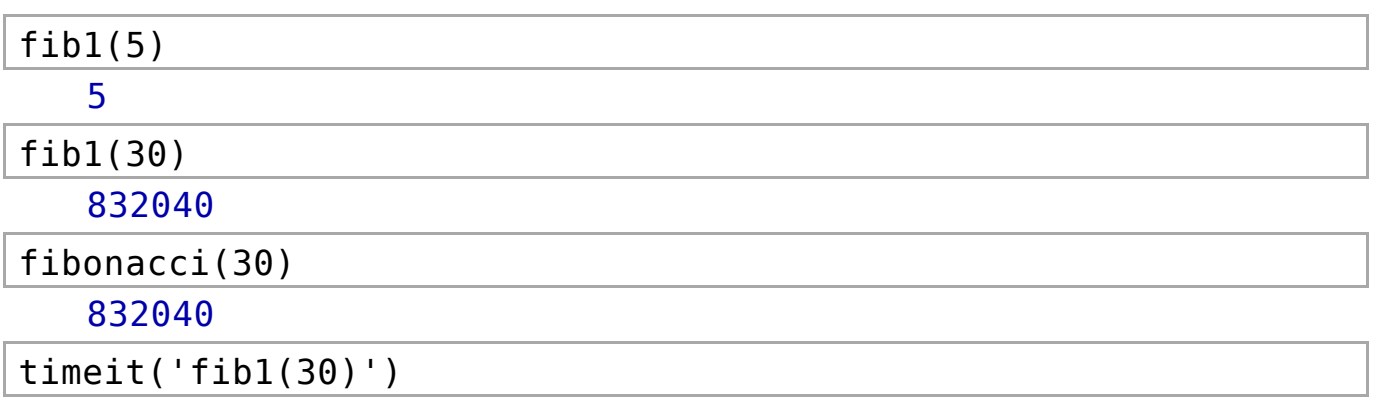

05.02.14 **cap\_sage\_technique -- Sage** 

5 loops, best of 3: 757 ms per loop timeit('fibonacci(30)') 625 loops, best of 3: 7.14 µs per loop memo =  $\{0:0, 1:1\}$ def fib2(n): if not n in memo:  $menn[n] = fib2(n-1) + fib2(n-2)$ return memo[n] timeit('fib2(30)') 625 loops, best of 3: 1.59 µs per loop fib2(1000) 4346655768693745643568852767504062580256466051737178040248172 5554179490518904038798400792551692959225930803226347752096896 3322471161642996440906533187938298969649928516003704476137795 28875  $\lceil$  (  $\overline{\mathbf{m}}$ 

# **Schnelles Potenzieren**

### **divide & conquer**

def potenz(a,n): if  $n == 0$ : return 1 if  $n$ %2==0: return potenz(a,n/2) \*\*2 else: return a\*potenz(a,n-1)

potenz(3,16) 43046721

3\*\*16

43046721

### **modulare iterative Implementierung**

### **Zahlen zu einer anderen Basis; iterativ**

```
def ziffern1(n,b):
   #least significant first
    q = n; liste = []while q > 0:
        liste.append(q%b)
        q = q.quorem(b)[0]return liste
```
#### **Zahlen zu einer anderen Basis; rekursiv**

```
def ziffern2(n,b):
   #least significant first
    if n < b: return [n]
    return [n%b]+ziffern2(n.quo_rem(b)[0],b)
11.digits(2)
   [1, 1, 0, 1]
ziffern1(11,2)
```
[1, 1, 0, 1]

ziffern2(11,2)

[1, 1, 0, 1]

ziffern1(1023,2)

```
[1, 1, 1, 1, 1, 1, 1, 1, 1, 1]
```
ziffern2(1023,2)

[1, 1, 1, 1, 1, 1, 1, 1, 1, 1]

#### **iteratives schnelles Potenzieren**

```
def itPowerMod(a,n,p):
    digits = ziffern1(n, 2)result = 1; power = afor digit in digits:
        if digit == 1:
            result = (result*power)%p
            power = (power**2)%p
        else: power = (power**2)%p
    return result
```

```
itPowerMod(2,3,5)
```

$$
\mathsf{3}
$$

power\_mod(2,3,5)

```
3
```
 $a = ZZ$ . random element(10\*\*10000)

- $n = ZZ$ . random element(10\*\*10000)
- $p = ZZ$ . random element(10\*\*10000)

timeit('itPowerMod(a,n,p)')

5 loops, best of 3: 12 s per loop

timeit('power\_mod(a,n,p)')

5 loops, best of 3: 12 s per loop

## **Erweiterter Euklidscher Algorithmus**

xgcd(1234,56789)

(1, -24989, 543)

### **Chinesischer Restsatz**

crt([2,3,1],[3,4,7])

71

 $\blacksquare$ 

crt(range(1,11),[next\_prime(k) for k in range(10)])

Traceback (click to the left of this block for traceback)

... ValueError: No solution to  $crt$  problem since  $gcd(2, 2)$  does no divide 1-2

### **Kleiner Satz von Fermat**

 $\overline{\mathbf{m}}$ 

 $n = ZZ$ . random element(10\*\*100)  $p = ZZ$ . random element(10\*\*100)

power  $mod(n,p-1,p)$ 

2880855480444906615109419564035964970552969143197468306939466 60973714870480046970367102383075

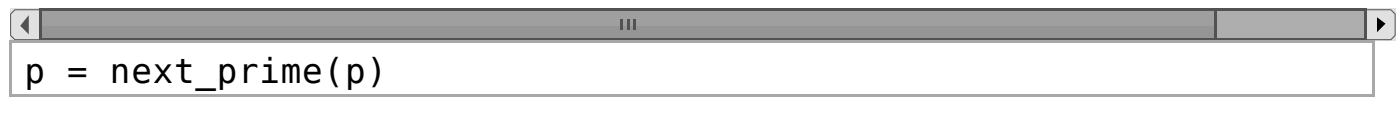

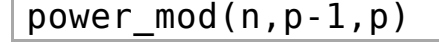

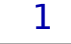

p.is\_prime()

**True**